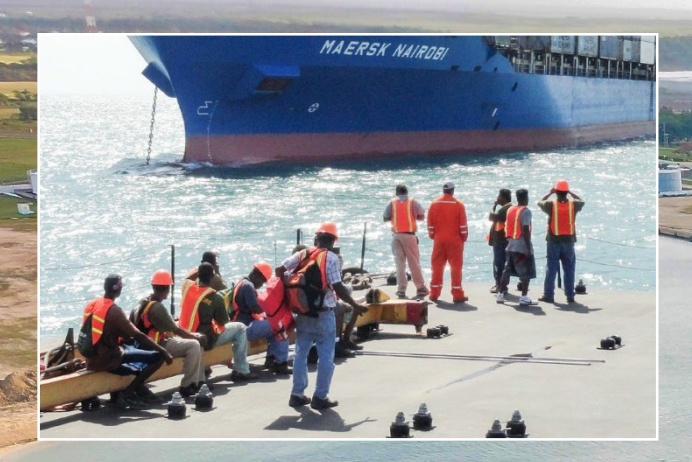

## **Important Notes**

- BELTRAIDE serves to process all duty exemp tion requests within 2 - 3 working days. For UR - GENT Requests, BELTRAIDE offers an expedite service within 24 hours, with a fee of BZ\$100 per request. Payments can be deposited via Belize Bank to BELTRAIDE's Account 118-116-010 -120 -001 or at BELTRAIDE's headquarter in the City of Belmopan .
- Via STEP 6, if the broker is unable to locate the duty exemption letter in "view file" contact BELTRAIDE.
- BELTRAIDE completes all "Administration Se lectivity" (STEP 11) within the same day, upon receipt of customs entry from the Customs Broker.
- BELTRAIDE has the authority to place items on HOLD if the items requested do not correspond with the approved items on the duty exemption letter (STEP 11). This will be addressed directly with the Company contact person and Broker.
- If the consignment imported is not in the name of the Approved Company, a Certificate of Transfer must be submitted prior to com pleting Administration Selectivity. The certifi cate of transfer mustinclude:
	- Consignee name and signature with Com pany's stamp
	- The Approved Enterprise Order (AEO) name and signature with Company's stamp
	- BELTRAIDE reference number .

## **Beltraide**

MBURG SUIN

**Phone: +501 -822 -3737 Address: 3401 Mountain View,**  City of Belmopan, **Cayo District** 

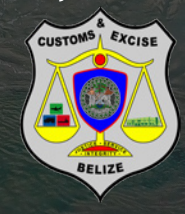

**Phone: +501 -223 -7092/93** Email: cusnet@btl.net **Address: Customs House Garden,** P.O. Box 146. **Belize City** 

## BELTRAIDE - ASYCUDA CUSTOM CLEARANCE FISCAL INCENTIVES

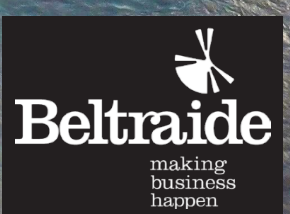

## BELTRAIDE - ASYCUDA Custom Clearance Process Flow

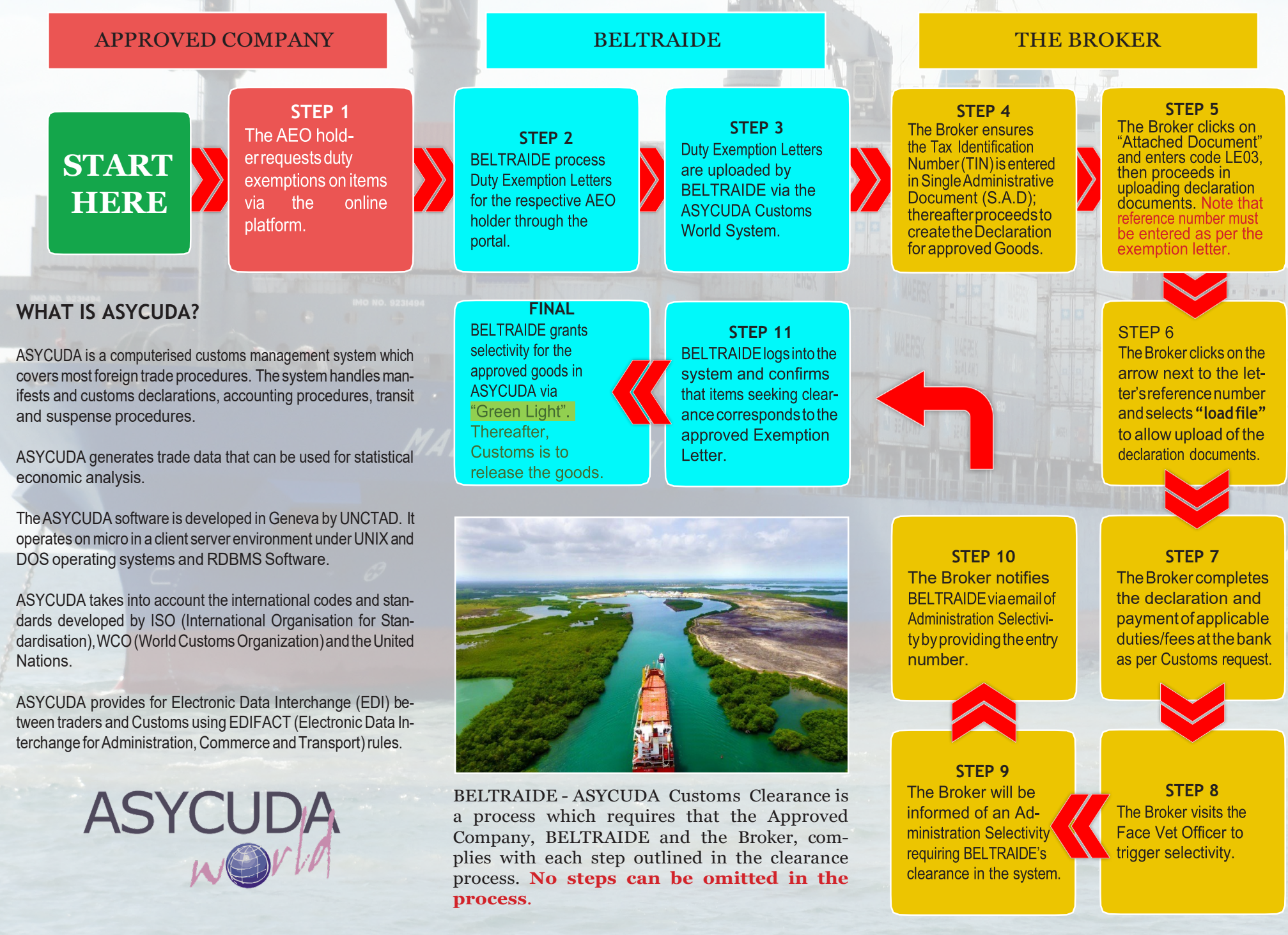